## **IUP Test Scoring Request Form**

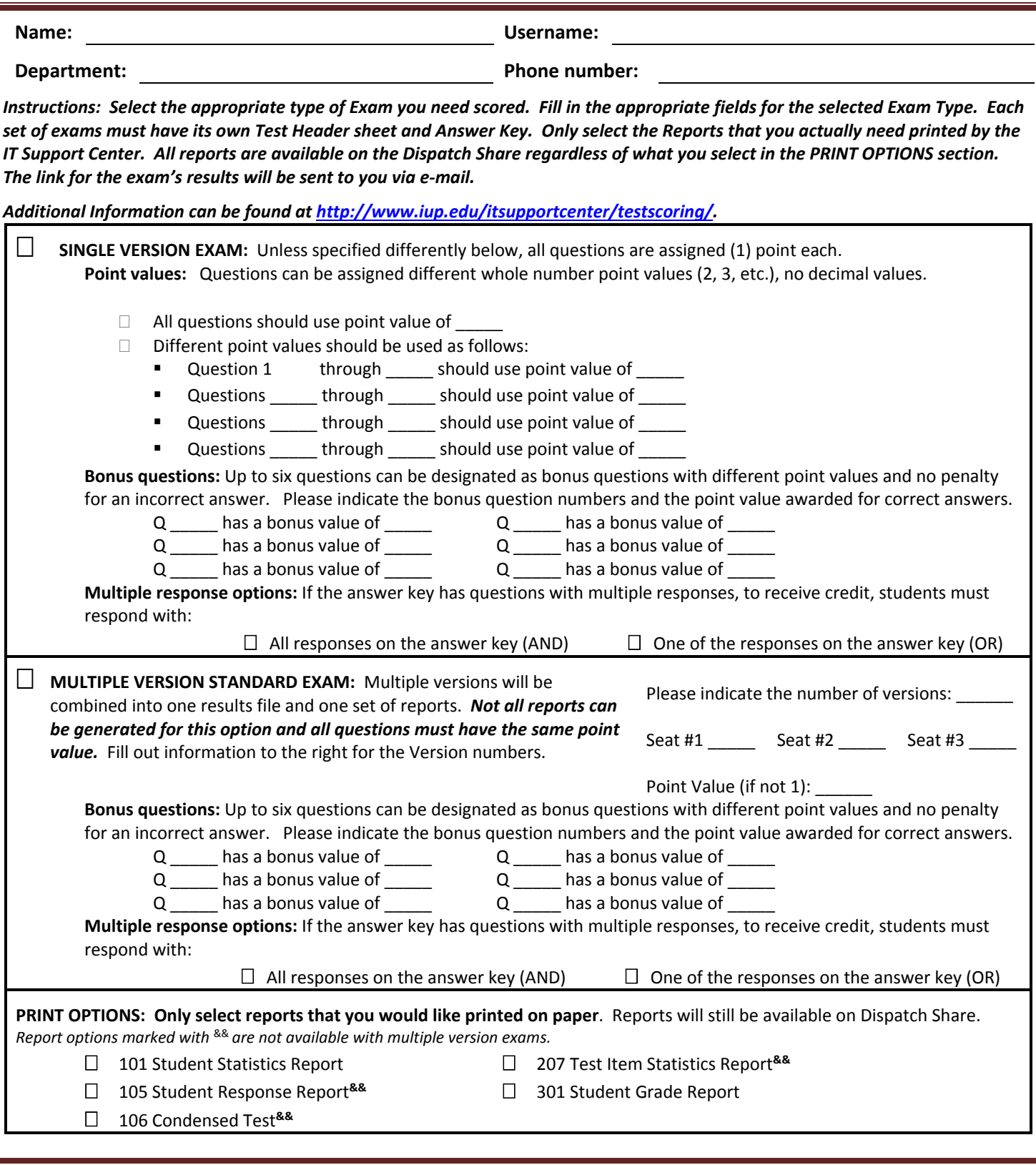

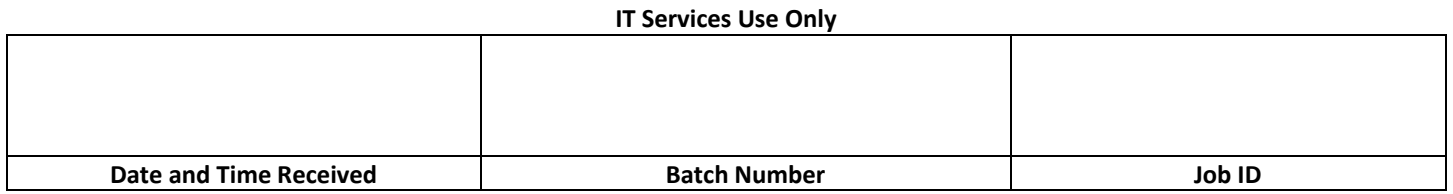